## **Problema PTC0004-14**

Se dispone de un circuito RLC como el de la figura. Calcular:

- a) El espectro de amplitud del sistema (en escalas lineal y logarítmica).
- b) El espectro de fase del sistema (en escalas lineal y logarítmica).
- c) El retardo y el retardo de grupo del sistema (en escalas lineal y logarítmica).
- d) La frecuencia de máxima ganancia y la frecuencia de 3dB.
- e) La ganancia, el desfase, el retardo y el retardo de grupo a la frecuencia de máxima ganancia.
- f) Se sustituye ahora la resistencia por otra de valor desconocido que da una ganancia máxima de 10. Calcular el valor de la resistencia y el valor de la frecuencia de máxima ganancia.
- g) Se inyecta ahora un tren de pulsos Sample de 10 voltios de amplitud, frecuencia del tren de pulsos 250 Hz. y frecuencia del Sample 10 Khz. Demostrar que el espectro de la salida tiene aproximadamente la misma forma que el espectro de amplitud del sistema.

Datos:  $R = 100\Omega$ ,  $L = 10mH$ ,  $C = 100nF$ 

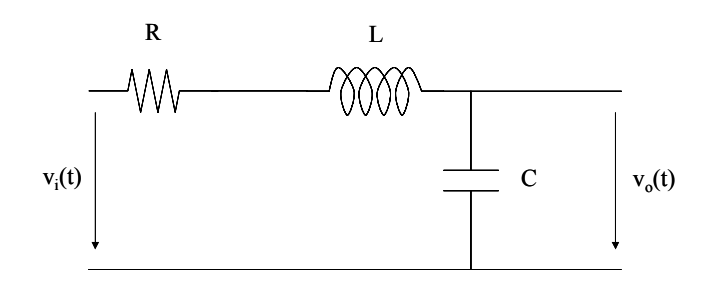

## **Solución PTC0004-14**

Trataremos en primer lugar de determinar la función de transferencia del sistema. Para ello plantearemos las ecuaciones diferenciales que modelan su comportamiento. La intensidad por el condensador será

$$
i_C(t) = C \frac{dv_o(t)}{dt}
$$

Por otra parte, la tensión en la resistencia es

$$
v_R(t) = i_R(t)R
$$

y la tensión en la bobina es

$$
v_L(t) = L \frac{di_L(t)}{dt}
$$

Al estar la salida del circuito abierta, la impedancia de la carga es infinita y la intensidad que circula por ella es nula, por lo que las intensidades por la resistencia y por el condensador son iguales

$$
i(t) = iC(t) = iR(t) = iL(t)
$$

Aplicando el cálculo de tensiones en el circuito tenemos  $v_i(t) = v_i(t) + v_i(t) + v_o(t)$ 

y sustituyendo

$$
v_i(t) = i(t)R + L\frac{di(t)}{dt} + v_o(t)
$$
  

$$
v_i(t) = RC\frac{dv_o(t)}{dt} + L\frac{d}{dt}\left(C\frac{dv_o(t)}{dt}\right) + v_o(t)
$$
  

$$
v_i(t) = RC\frac{dv_o(t)}{dt} + LC\frac{d^2v_o(t)}{dt^2} + v_o(t)
$$

Esta ecuación es la que modela el comportamiento temporal del circuito. Para calcular la función de transferencia no tenemos más que recordar la expresión

$$
H(\omega) = \frac{P_A(j\omega)}{P_B(j\omega)}
$$

donde los polinomios  $P_A \, y \, P_B$  son los que aparecen en la ecuación diferencial que modela el comportamiento temporal del sistema, de acuerdo con

$$
P_A(D)x(t) = P_B(D)y(t)
$$

En nuestro caso, el comportamiento temporal se puede expresar como  $v_i(t) = (LCD^2 + RCD + 1)v_o(t)$ 

por lo que los polinomios son

$$
\begin{cases} P_A(D) = 1 \\ P_B(D) = LCD^2 + RCD + 1 \end{cases}
$$

Sustituyendo en la expresión de la función de transferencia tenemos

$$
H(\omega) = \frac{P_A(j\omega)}{P_B(j\omega)} = \frac{1}{LC(j\omega)^2 + RC(j\omega) + 1}
$$

$$
H(\omega) = \frac{1}{\left(1 - LC\omega^2\right) + j\omega RC}
$$

o, en términos de frecuencia

$$
H(f) = \frac{1}{\left(1 - 4\pi^2 LCf^2\right) + j2\pi f RC}
$$

Apartado a)

Con este resultado estamos en condiciones de calcular el espectro de amplitud del sistema que no es más que  $\overline{1}$  $\overline{1}$ 

$$
|H(\omega)| = \left| \frac{1}{\left(1 - LC\omega^2\right) + j\omega RC} \right|
$$

o, en términos de frecuencia

$$
H(f)| = \left| \frac{1}{\left(1 - 4\pi^2 LCf^2\right) + j2\pi f RC}\right|
$$

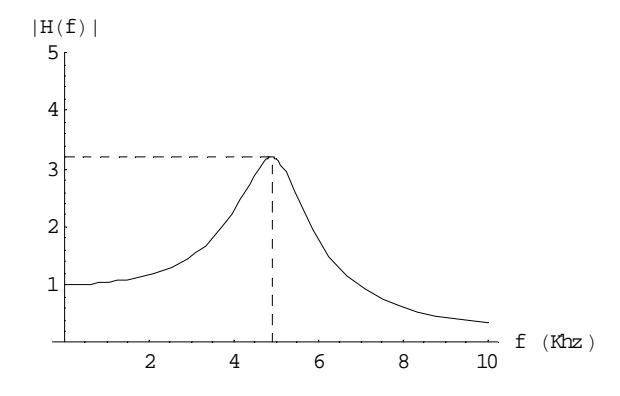

Figura 1 Espectro de amplitud (escala lineal)

La figura 1 representa el espectro de amplitud en escala lineal. Análogamente, la figura 2 lo representa en escala logarítmica.

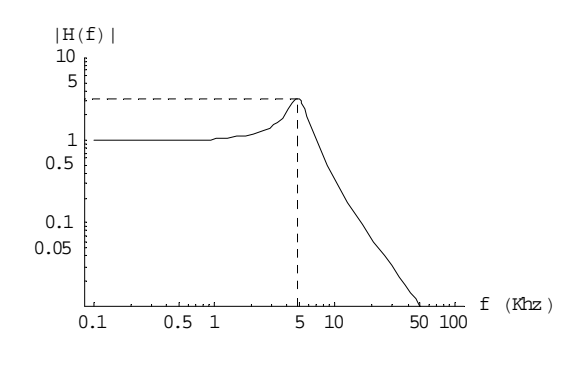

Figura 2. Espectro de amplitud (escala logarítmica)

Apartado b) De igual forma, el espectro de fase del sistema es

$$
\arg[H(\omega)] = \arg[1] - \arg\left[\left(1 - LC\omega^2\right) + j\omega RC\right] = 0 - \arctg\left(\frac{\omega RC}{1 - LC\omega^2}\right)
$$

$$
\arg[H(\omega)] = -\arctg\left(\frac{\omega RC}{1 - LC\omega^2}\right)
$$

o, en términos de frecuencia

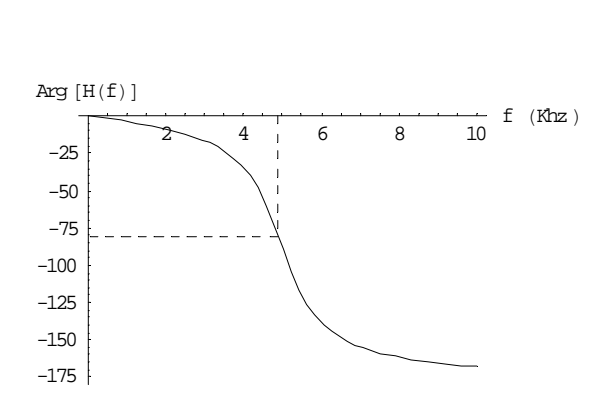

 $\arg[H(f)] = -\arctg\left(\frac{2\pi f RC}{1 - 4\pi^2 LCf^2}\right)$ 

 $= -arctg\left(\frac{2\pi f RC}{1-4\pi^2 LCf^2}\right)$ 

Figura 3. Espectro de fase (escala lineal)

La figura 3 representa el espectro de fase en escala lineal. Análogamente, la figura 4 lo representa en escala logarítmica.

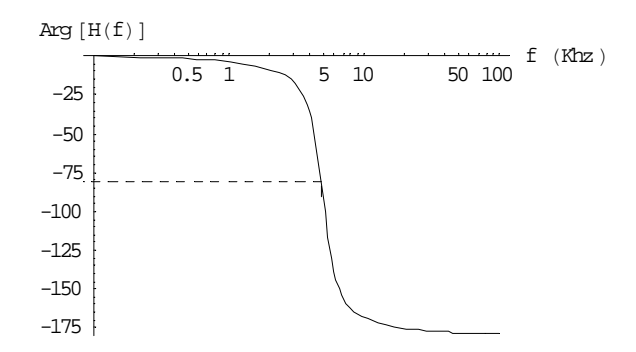

Figura 4. Espectro de fase (escala logarítmica)

Apartado c)

El retardo (en tiempo) que el sistema introduce a un armónico determinado es fácil calcularlo en función del desfase (en ángulo) que se produce, sin más que tener en cuenta que el período *T* equivale a un ángulo de *2π*, por lo que el retardo se calcula como

$$
R(\omega) = \arg[H(\omega)] \frac{T}{2\pi} = \arg[H(\omega)] \frac{1}{\left(\frac{2\pi}{T}\right)} = \frac{\arg[H(\omega)]}{\omega}
$$

Recordando que

$$
\arg[H(\omega)] = -\arctg\left(\frac{\omega RC}{1 - LC\omega^2}\right)
$$

tenemos que

$$
R(\omega) = \frac{-\operatorname{arctg}\left(\frac{\omega RC}{1 - LC\omega^2}\right)}{\omega}
$$

En términos de frecuencia podemos escribir

$$
R(f) = \frac{-\operatorname{arctg}\left(\frac{2\pi f RC}{1 - 4\pi^2 LCf^2}\right)}{2\pi f}
$$

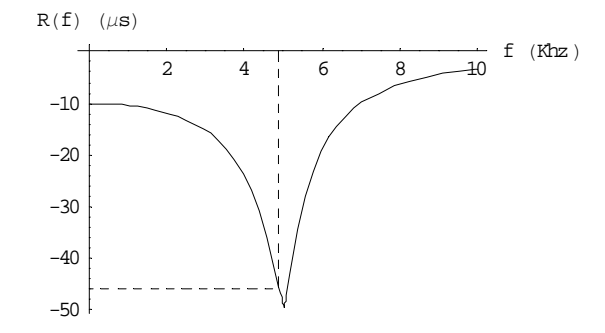

Figura 5. Retardo (escala lineal)

La figura 5 representa el retardo del sistema en escala lineal. Análogamente, la figura 6 lo representa en escala logarítmica.

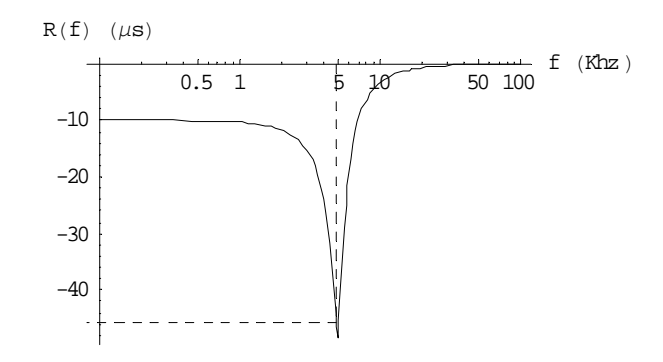

Figura 6. Retardo (escala logarítmica)

Por otra parte, el retardo de grupo se define como

$$
R_g(\omega) \equiv \frac{d \arg[H(\omega)]}{d \omega}
$$

Por tanto

$$
R_{g}(\omega) = \frac{d\left[-\operatorname{arctg}\left(\frac{\omega RC}{1-LC\omega^{2}}\right)\right]}{d\omega} = \frac{-1}{1+\left(\frac{\omega RC}{1-LC\omega^{2}}\right)^{2}}\frac{d\left(\frac{\omega RC}{1-LC\omega^{2}}\right)}{d\omega}
$$

$$
R_g(\omega) = \frac{-1}{\left(1 - LC\omega^2\right)^2 + \left(\omega RC\right)^2} \frac{\left(1 - LC\omega^2\right)RC - \left(\omega RC\right)\left(-2\omega LC\right)}{\left(1 - LC\omega^2\right)^2}
$$

$$
R_{g}(\omega) = \frac{-\left(1 - LC\omega^{2}\right)^{2}}{\left(1 - LC\omega^{2}\right)^{2} + \left(\omega RC\right)^{2}} \frac{RC - RLC^{2}\omega^{2} + 2RLC^{2}\omega^{2}}{\left(1 - LC\omega^{2}\right)^{2}}
$$

$$
R_{g}(\omega) = \frac{-RC + RLC^{2}\omega^{2} - 2RLC^{2}\omega^{2}}{\left(1 - LC\omega^{2}\right)^{2} + \left(\omega RC\right)^{2}} = \frac{-RC - RLC^{2}\omega^{2}}{\left(1 - LC\omega^{2}\right)^{2} + \left(\omega RC\right)^{2}}
$$

$$
R_{g}(\omega) = \frac{-RC\left(1 + LC\omega^{2}\right)}{\left(1 - LC\omega^{2}\right)^{2} + \left(\omega RC\right)^{2}}
$$

En términos de frecuencia podemos escribir

$$
R_g(f) = \frac{-RC\left(1 + LC4\pi^2 f^2\right)}{\left(1 - LC4\pi^2 f^2\right)^2 + \left(2\pi f RC\right)^2}
$$

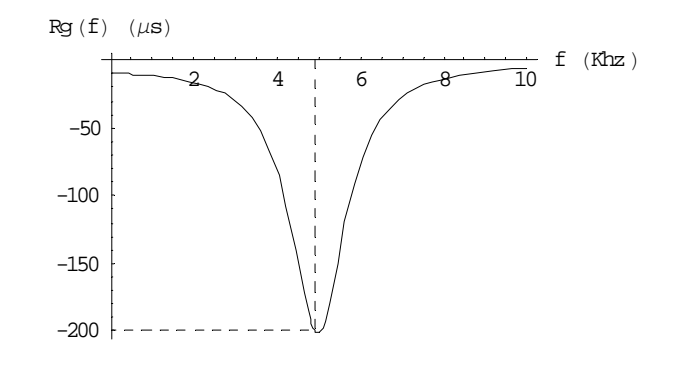

Figura 7. Retardo de grupo (escala lineal)

La figura 7 representa el retardo de grupo del sistema en escala lineal. Análogamente, la figura 8 lo representa en escala logarítmica.

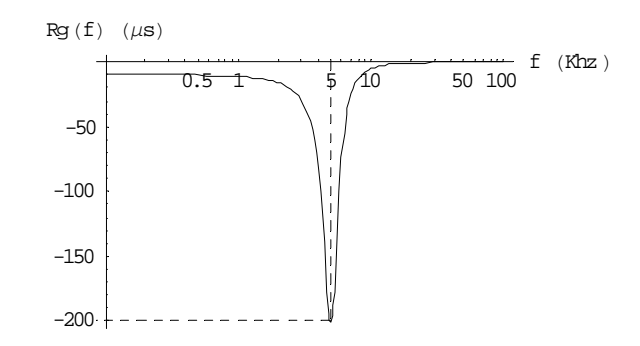

Figura 8. Retardo de grupo (escala logarítmica)

## Apartado d)

La frecuencia de máxima ganancia  $(f_m)$ , se define como aquella en la que es máximo

$$
|H(\omega)| = \left| \frac{1}{\left(1 - LC\omega^2\right) + j\omega RC} \right| = \frac{1}{\sqrt{\left(1 - LC\omega^2\right)^2 + \left(\omega RC\right)^2}}
$$

o lo que es lo mismo, cuando es mínimo el denominador de la anterior fracción. Si llamamos

$$
f(\omega) = (1 - LC\omega^2)^2 + (\omega RC)^2
$$

 la ganancia del sistema será máxima cuando *f(ω)* sea mínima. Para ello derivemos e igualemos a cero

$$
\frac{d[f(\omega)]}{d\omega} = \frac{d\left[\left(1 - LC\omega^2\right)^2 + \left(\omega RC\right)^2\right]}{d\omega}
$$

$$
\frac{d\left[f(\omega)\right]}{d\omega} = \frac{d\left[L^2C^2\omega^4 - 2LC\omega^2 + 1 + R^2C^2\omega^2\right]}{d\omega}
$$

$$
\frac{d\left[f(\omega)\right]}{d\omega} = \frac{d\left[L^2C^2\omega^4 + \left(R^2C^2 - 2LC\right)\omega^2 + 1\right]}{d\omega}
$$

$$
\frac{d\left[f(\omega)\right]}{d\omega} = 4L^2C^2\omega^3 + 2\left(R^2C^2 - 2LC\right)\omega
$$

A la frecuencia de máxima ganancia se cumple que

$$
\frac{d[f(\omega)]}{d\omega}\bigg|_{\omega=\omega_m} = 4L^2C^2\omega_m^3 + 2\left(R^2C^2 - 2LC\right)\omega_m = 0
$$
  

$$
2\omega_m\left[2L^2C^2\omega_m^2 + \left(R^2C^2 - 2LC\right)\right] = 0
$$

lo que nos da dos soluciones

$$
\begin{cases}\n\omega_m = 0 \\
2L^2C^2\omega_m^2 + \left(R^2C^2 - 2LC\right) = 0\n\end{cases}
$$

La primera solución corresponde a un máximo relativo de la ganancia (como puede verse en la gráfica del espectro de amplitud), por lo que la frecuencia de máxima ganancia se corresponde con la segunda solución que es

$$
\omega_m = \sqrt{\frac{2LC - R^2C^2}{2L^2C^2}} = \sqrt{\frac{1}{LC} - \frac{R^2}{2L^2}}
$$

o en términos de frecuencia

$$
f_m = \frac{1}{2\pi} \sqrt{\frac{1}{LC} - \frac{R^2}{2L^2}}
$$

que coincide con la frecuencia de resonancia sólo si la resistencia es nula. En nuestro caso tenemos

$$
f_m = \frac{1}{2\pi} \sqrt{\frac{1}{(10 \cdot 10^{-3})(100 \cdot 10^{-9})} - \frac{(100)^2}{2(10 \cdot 10^{-3})^2}} = \frac{1}{2\pi} \sqrt{10^9 - \frac{10^8}{2}} = 4'91Khz
$$

Este valor de la frecuencia de máxima ganancia sólo existe si la expresión dentro de la raíz es mayor que cero. En caso contrario no existe pico en la ganancia. Para que un circuito RLC presente un pico en la ganancia debe cumplirse que

$$
\frac{1}{LC} - \frac{R^2}{2L^2} \ge 0
$$

$$
\frac{R^2}{2L^2} \le \frac{1}{LC}
$$

$$
R^2 \le \frac{2L}{C}
$$

$$
R \le \sqrt{\frac{2L}{C}}
$$

En nuestro caso, esta condición se cumple cuando

$$
R \le \sqrt{\frac{2L}{C}} = \sqrt{\frac{2(10 \cdot 10^{-3})}{(100 \cdot 10^{-9})}} = \sqrt{2 \cdot 10^5}
$$

$$
R\leq 447'21\Omega
$$

Si representamos el valor de la frecuencia de máxima ganancia en función del valor de la resistencia obtenemos una gráfica cómo la de la figura 9

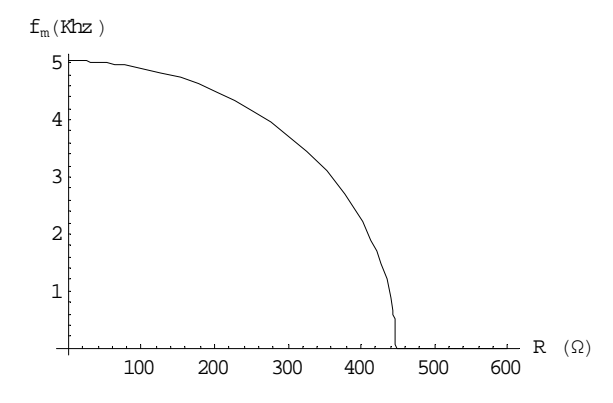

Figura 9. Frecuencia de máxima ganancia

Observamos cómo la frecuencia de máxima ganancia va decreciendo desde la frecuencia de resonancia, situación correspondiente al circuito LC puro (sin resistencia), hasta una frecuencia cero, momento en el cual el circuito RLC deja de tener pico de ganancia y se comporta como un circuito paso de baja simple.

Por otra parte, el ancho de banda de 3 dB, o la frecuencia de 3 dB (*f3dB*), se define como aquella en la que la potencia de la señal se divide por 2, o lo que es lo mismo, aquella que cumple

$$
|H(f_{3dB})|_{dB} = -3dB
$$
  
\n
$$
20 \log |H(f_{3dB})| = -3
$$
  
\n
$$
|H(f_{3dB})| = 10^{-\frac{3}{20}} = \left(10^{-\frac{3}{10}}\right)^{\frac{1}{2}} = \left(\frac{1}{2}\right)^{\frac{1}{2}} = \frac{1}{\sqrt{2}}
$$
  
\n
$$
\left|\frac{1}{\left(1 - 4\pi^2 LCf_{3dB}^2\right) + j2\pi f_{3dB} RC}\right| = \frac{1}{\sqrt{2}}
$$
  
\n
$$
\sqrt{\left(1 - 4\pi^2 LCf_{3dB}^2\right)^2 + \left(2\pi f_{3dB} RC\right)^2} = \frac{1}{\sqrt{2}}
$$
  
\n
$$
\sqrt{\left(1 - 4\pi^2 LCf_{3dB}^2\right)^2 + \left(2\pi f_{3dB} RC\right)^2} = \sqrt{2}
$$

Elevando al cuadrado

$$
(1 - 4\pi^2 LCf_{3dB}^2)^2 + (2\pi f_{3dB} RC)^2 = 2
$$
  

$$
1 + 16\pi^4 L^2 C^2 f_{3dB}^4 - 8\pi^2 LCf_{3dB}^2 + 4\pi^2 R^2 C^2 f_{3dB}^2 = 2
$$
  

$$
16\pi^4 L^2 C^2 f_{3dB}^4 + (4\pi^2 R^2 C^2 - 8\pi^2 LC) f_{3dB}^2 - 1 = 0
$$

Resolviendo esa ecuación bicuadrada tenemos

$$
f_{3dB}^{2} = \frac{-\left(4\pi^{2}R^{2}C^{2} - 8\pi^{2}LC\right) \pm \sqrt{\left(4\pi^{2}R^{2}C^{2} - 8\pi^{2}LC\right)^{2} + 64\pi^{4}L^{2}C^{2}}}{32\pi^{4}L^{2}C^{2}}
$$
\n
$$
f_{3dB}^{2} = \frac{-\left(4\pi^{2}R^{2}C^{2} - 8\pi^{2}LC\right) \pm \sqrt{16\pi^{4}R^{4}C^{4} + 64\pi^{4}L^{2}C^{2} - 64\pi^{4}R^{2}C^{3}L + 64\pi^{4}L^{2}C^{2}}}{32\pi^{4}L^{2}C^{2}}
$$
\n
$$
f_{3dB}^{2} = \frac{-4\pi^{2}\left(R^{2}C^{2} - 2LC\right) \pm 4\pi^{2}\sqrt{R^{4}C^{4} + 8L^{2}C^{2} - 4R^{2}C^{3}L}}{32\pi^{4}L^{2}C^{2}}
$$
\n
$$
f_{3dB}^{2} = \frac{-\left(R^{2}C^{2} - 2LC\right) \pm \sqrt{R^{4}C^{4} + 8L^{2}C^{2} - 4R^{2}C^{3}L}}{8\pi^{2}L^{2}C^{2}}
$$

En esta expresión sólo es válida la solución con el signo positivo delante de la raíz, ya que en caso contrario, el resultado sería negativo y, al extraer raíz cuadrada, obtendríamos una solución compleja con parte imaginaria. En efecto vemos que

$$
\sqrt{\left(4\pi^2R^2C^2 - 8\pi^2LC\right)^2 + 64\pi^4L^2C^2} \ge \sqrt{\left(4\pi^2R^2C^2 - 8\pi^2LC\right)^2}
$$

o, lo que es lo mismo

$$
\sqrt{\left(4\pi^2R^2C^2 - 8\pi^2LC\right)^2 + 64\pi^4L^2C^2} \ge \left| \left(4\pi^2R^2C^2 - 8\pi^2LC\right) \right|
$$

Por lo tanto, con el signo positivo de la raíz tenemos

$$
-(4\pi^2 R^2 C^2 - 8\pi^2 LC) + \sqrt{(4\pi^2 R^2 C^2 - 8\pi^2 LC)^2 + 64\pi^4 L^2 C^2} \ge
$$
  
-(4\pi^2 R^2 C^2 - 8\pi^2 LC) + |(4\pi^2 R^2 C^2 - 8\pi^2 LC)|

Si el término entre paréntesis es positivo

$$
-\left(4\pi^2R^2C^2 - 8\pi^2LC\right) + \sqrt{\left(4\pi^2R^2C^2 - 8\pi^2LC\right)^2 + 64\pi^4L^2C^2} \ge 0
$$

y si es negativo

$$
-\left(4\pi^2R^2C^2 - 8\pi^2LC\right) + \sqrt{\left(4\pi^2R^2C^2 - 8\pi^2LC\right)^2 + 64\pi^4L^2C^2} \ge 2\left|\left(4\pi^2R^2C^2 - 8\pi^2LC\right)\right| \ge 0
$$

Por el contrario, con el signo negativo de la raíz tenemos

$$
-\left(4\pi^2R^2C^2 - 8\pi^2LC\right) - \sqrt{\left(4\pi^2R^2C^2 - 8\pi^2LC\right)^2 + 64\pi^4L^2C^2} \le -\left(4\pi^2R^2C^2 - 8\pi^2LC\right) + \left|\left(4\pi^2R^2C^2 - 8\pi^2LC\right)\right|
$$

Si el término entre paréntesis es positivo

$$
-\left(4\pi^2R^2C^2 - 8\pi^2LC\right) + \sqrt{\left(4\pi^2R^2C^2 - 8\pi^2LC\right)^2 + 64\pi^4L^2C^2} \le 0
$$

y si es negativo

$$
-\left(4\pi^2R^2C^2 - 8\pi^2LC\right) + \sqrt{\left(4\pi^2R^2C^2 - 8\pi^2LC\right)^2 + 64\pi^4L^2C^2} \le 2\left|\left(4\pi^2R^2C^2 - 8\pi^2LC\right)\right| \le 0
$$

En definitiva, sólo el signo positivo de la raíz da soluciones válidas con lo que

$$
f_{3dB}^2 = \frac{-\left(R^2C^2 - 2LC\right) + \sqrt{R^4C^4 + 8L^2C^2 - 4R^2C^3L}}{8\pi^2L^2C^2}
$$

y, finalmente

$$
f_{3dB} = \frac{1}{2\pi} \sqrt{\frac{-\left(R^2C^2 - 2LC\right) + \sqrt{R^4C^4 + 8L^2C^2 - 4R^2C^3L}}{2L^2C^2}}
$$

En nuestro caso tenemos, sustituyendo

$$
f_{3dB}=7\,{}^{\prime}68Khz
$$

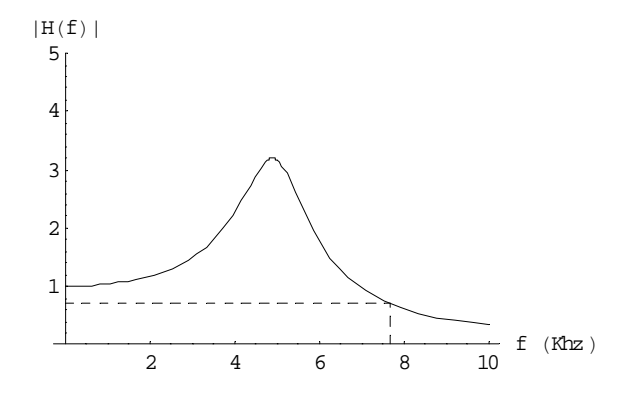

Figura 10 Espectro de amplitud (escala lineal)

La figura 10 representa el espectro de amplitud en escala lineal señalándose la frecuencia de 3dB. Análogamente, la figura 11 lo representa en escala logarítmica.

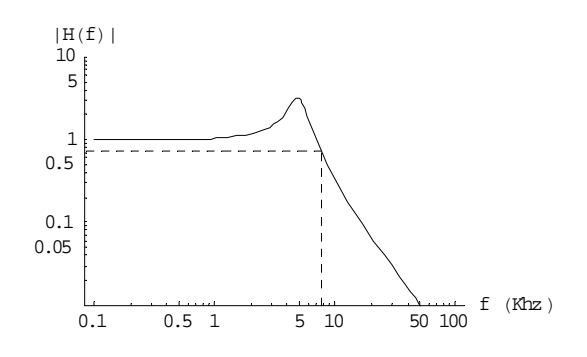

Figura 11. Espectro de amplitud (escala logarítmica)

## Apartado e)

Calcularemos ahora los parámetros del sistema a la frecuencia de máxima ganancia (*fm*). En primer lugar, la ganancia del sistema es

$$
|H(\omega_m)| = \frac{1}{\sqrt{\left(1 - LC\omega_m^2\right)^2 + \left(\omega_m RC\right)^2}}
$$

$$
|H(\omega_m)| = \frac{1}{\sqrt{\left[1 - LC\left(\frac{1}{LC} - \frac{R^2}{2L^2}\right)\right]^2 + \left(\frac{1}{LC} - \frac{R^2}{2L^2}\right)R^2C^2}}
$$

$$
|H(\omega_m)| = \frac{1}{\sqrt{\left(1 - 1 + \frac{R^2C}{2L}\right)^2 + \left(\frac{R^2C}{L} - \frac{R^4C^2}{2L^2}\right)}}
$$

$$
|H(\omega_m)| = \frac{1}{\sqrt{\frac{R^4C^2}{4L^2} + \left(\frac{R^2C}{L} - \frac{R^4C^2}{2L^2}\right)}}
$$

$$
|H(\omega_m)| = \frac{1}{\sqrt{\frac{R^4C^2}{L^2} \left(\frac{1}{4} - \frac{1}{2}\right) + \frac{R^2C}{L}}}
$$

$$
|H(\omega_m)| = \frac{1}{\sqrt{\frac{R^2C}{L} - \frac{R^4C^2}{4L^2}}}
$$

En nuestro caso tenemos

$$
|H(\omega_m)| = \frac{1}{\sqrt{\frac{100^2 (100 \cdot 10^{-9})}{(10 \cdot 10^{-3})} - \frac{100^4 (100 \cdot 10^{-9})^2}{4 (10 \cdot 10^{-3})^2}}} = \frac{1}{\sqrt{10^{-1} - \frac{10^{-2}}{4}}} = 3'20
$$

El desfase es

$$
\arg[H(\omega_m)] = -\arctg\left(\frac{\omega_m RC}{1-LC\omega_m^2}\right)
$$

$$
\arg[H(\omega_m)] = -\arctg\left(\frac{RC\sqrt{\frac{1}{LC} - \frac{R^2}{2L^2}}}{1 - LC\left(\frac{1}{LC} - \frac{R^2}{2L^2}\right)}\right) = -\arctg\left(\frac{RC\sqrt{\frac{1}{LC} - \frac{R^2}{2L^2}}}{1 - 1 + \frac{R^2C}{2L}}\right)
$$

$$
\arg[H(\omega_m)] = -\arctg\left(2\frac{L}{R}\sqrt{\frac{1}{LC} - \frac{R^2}{2L^2}}\right) = -\arctg\left(2\sqrt{\frac{L^2}{R^2}\left(\frac{1}{LC} - \frac{R^2}{2L^2}\right)}\right)
$$

$$
\arg[H(\omega_m)] = -\arctg\left(2\sqrt{\frac{L}{R^2C} - \frac{1}{2}}\right)
$$

En nuestro caso tenemos

$$
\arg[H(\omega_m)] = -\arctg\left(2\sqrt{\frac{(10 \cdot 10^{-3})}{100^2 (100 \cdot 10^{-9})}} - \frac{1}{2}\right) = -\arctg\left(2\sqrt{10 - \frac{1}{2}}\right)
$$

$$
\arg[H(\omega_m)] = -80'79^{\circ}
$$

El retardo del sistema se calcula como

$$
R(\omega_m) = \frac{-\arctg\left(\frac{\omega_m RC}{1-LC\omega_m^2}\right)}{\omega_m}
$$

Sustituyendo tenemos

$$
R(\omega_m) = \frac{-\arctg\left(2\sqrt{\frac{L}{R^2C} - \frac{1}{2}}\right)}{\sqrt{\frac{1}{LC} - \frac{R^2}{2L^2}}}
$$

En nuestro caso

$$
R(\omega_m) = \frac{-\arctg\left(2\sqrt{\frac{\left(10 \cdot 10^{-3}\right)}{100^2 \left(100 \cdot 10^{-9}\right)} - \frac{1}{2}}\right)}{\sqrt{\frac{1}{\left(10 \cdot 10^{-3}\right)\left(100 \cdot 10^{-9}\right)} - \frac{\left(100\right)^2}{2\left(10 \cdot 10^{-3}\right)^2}}} = \frac{-\arctg\left(2\sqrt{10 - \frac{1}{2}}\right)}{\sqrt{10^9 - \frac{10^8}{2}}}
$$
  
 
$$
R(\omega_m) = -45'7 \mu s
$$

El retardo de grupo del sistema a la frecuencia de máxima ganancia se calcula como

$$
R_{g}(\omega_{m}) = \frac{-RC\left(1+LC\omega_{m}^{2}\right)}{\left(1-LC\omega_{m}^{2}\right)^{2}+\left(\omega_{m}RC\right)^{2}}
$$

Sustituyendo tenemos

$$
R_{g}(\omega_{m}) = \frac{-RC\left[1+LC\left(\frac{1}{LC}-\frac{R^{2}}{2L^{2}}\right)\right]}{\left[1-LC\left(\frac{1}{LC}-\frac{R^{2}}{2L^{2}}\right)\right]^{2} + (RC)^{2}\left(\frac{1}{LC}-\frac{R^{2}}{2L^{2}}\right)}
$$

$$
R_{g}(\omega_{m}) = \frac{-RC\left[1+1-\frac{R^{2}C}{2L}\right]}{\left[1-1+\frac{R^{2}C}{2L}\right]^{2} + \left(\frac{R^{2}C}{L}-\frac{R^{4}C^{2}}{2L^{2}}\right)}
$$

$$
R_{g}(\omega_{m}) = \frac{-RC\left(2-\frac{R^{2}C}{2L}\right)}{\frac{R^{4}C^{2}}{4L^{2}} + \frac{R^{2}C}{L}-\frac{R^{4}C^{2}}{2L^{2}}} = \frac{-RC\left(2-\frac{R^{2}C}{2L}\right)}{\frac{R^{2}C}{L}-\frac{R^{4}C^{2}}{4L^{2}}} = \frac{RC\left(2-\frac{R^{2}C}{2L}\right)}{\frac{R^{2}C}{L}\left(1-\frac{R^{2}C}{4L}\right)}
$$

$$
R_{g}(\omega_{m}) = \frac{-L\left(2-\frac{R^{2}C}{2L}\right)}{R\left(1-\frac{R^{2}C}{4L}\right)}
$$

En nuestro caso

$$
R_{g}(\omega_{m}) = \frac{-\left(10 \cdot 10^{-3}\right)\left(2 - \frac{100^{2}\left(100 \cdot 10^{-9}\right)}{2\left(10 \cdot 10^{-3}\right)}\right)}{100\left(1 - \frac{100^{2}\left(100 \cdot 10^{-9}\right)}{4\left(10 \cdot 10^{-3}\right)}\right)} = \frac{-10^{-2}\left(2 - \frac{10^{-3}}{2 \cdot 10^{-2}}\right)}{10^{2}\left(1 - \frac{10^{-3}}{4 \cdot 10^{-2}}\right)}
$$

$$
R_{g}(\omega_{m}) = -200 \mu s
$$

1

4

 $(4L)$ 

Apartado f)

Sabemos que el valor máximo de la ganancia se produce a la frecuencia de máxima ganancia y que vale

$$
|H(\omega_m)| = \frac{1}{\sqrt{\frac{R^2C}{L} - \frac{R^4C^2}{4L^2}}}
$$

Si conocemos la ganancia máxima y queremos calcular el valor de la resistencia que la produce, trataremos de despejar *R* en la ecuación anterior. Para ello procedemos de la siguiente forma

$$
\sqrt{\frac{R^2C}{L} - \frac{R^4C^2}{4L^2}} = \frac{1}{|H(\omega_m)|}
$$

$$
\frac{R^2C}{L} - \frac{R^4C^2}{4L^2} = \frac{1}{|H(\omega_m)|^2}
$$

Ordenando la ecuación tenemos

$$
\frac{C^2}{4L^2}R^4 - \frac{C}{L}R^2 + \frac{1}{|H(\omega_r)|^2} = 0
$$

que es una ecuación bicuadrada en *R*. Resolviendo tenemos

$$
R^{2} = \frac{\frac{C}{L} \pm \sqrt{\left(\frac{C}{L}\right)^{2} - 4\frac{C^{2}}{4L^{2}}\frac{1}{\left|H(\omega_{m})\right|^{2}}} = 2\frac{\frac{C}{L} \pm \sqrt{\left(\frac{C}{L}\right)^{2}\left(1 - \frac{1}{\left|H(\omega_{m})\right|^{2}}\right)}}{\frac{C^{2}}{L^{2}}}
$$

$$
R^{2} = \frac{2L}{C}\left(1 \pm \sqrt{1 - \frac{1}{\left|H(\omega_{m})\right|^{2}}}\right)
$$

En principio esa ecuación tiene dos soluciones, pero veremos que sólo una de ellas es válida. En efecto, la ganancia a la frecuencia de máxima ganancia es siempre mayor que 1

$$
|H(\omega_m)| \geq 1
$$

por lo que

$$
0 \le \frac{1}{\left|H(\omega_m)\right|^2} \le 1
$$
  

$$
0 \le \left(1 - \frac{1}{\left|H(\omega_m)\right|^2}\right) \le 1
$$
  

$$
0 \le \sqrt{1 - \frac{1}{\left|H(\omega_m)\right|^2}} \le 1
$$

Pero, según vimos en un apartado anterior, para que el circuito presente un pico de ganancia, se tiene que cumplir que

$$
R^2 \le \frac{2L}{C}
$$

por lo que la expresión

$$
R^{2} = \frac{2L}{C} \left( 1 \pm \sqrt{1 - \frac{1}{\left| H(\omega_{m}) \right|^{2}}} \right)
$$

sólo tiene solución válida cuando la raíz está precedida del signo menos, ya que en caso contrario la resistencia superaría el valor límite del circuito. En definitiva, la única solución válida es

$$
R^{2} = \frac{2L}{C} \left( 1 - \sqrt{1 - \frac{1}{\left| H(\omega_{m}) \right|^{2}}} \right)
$$

y, como la resistencia debe ser positiva, finalmente obtenemos

$$
R = \sqrt{\frac{2L}{C} \left( 1 - \sqrt{1 - \frac{1}{\left| H(\omega_m) \right|^2}} \right)}
$$

Para nuestro caso tenemos

$$
R = \sqrt{\frac{2(10 \cdot 10^{-3})}{100 \cdot 10^{-9}}} \left(1 - \sqrt{1 - \frac{1}{10^2}}\right) = \sqrt{2 \cdot 10^5 \left(1 - \sqrt{1 - 10^{-2}}\right)} = 31'6\Omega
$$

Apartado g)

Sabemos que el espectro de amplitud de un tren de pulsos Sample es aproximadamente plano (ver problema PTC0004-10) y que cada armónico vale

$$
M_n \approx \frac{AT_s}{T} = \frac{10 \cdot \frac{1}{40Khz}}{1 \cdot \frac{1}{1Khz}} = 250 mV
$$

o, en valores RMS,

$$
M_{nRMS} = \frac{M_n}{\sqrt{2}} \approx \frac{250mV}{\sqrt{2}} = 177mV
$$

Por otra parte, si denominamos *H(ω)* a la función de transferencia del sistema, *F(ω)* a la representación espectral de la entrada y *G(ω)* a la representación espectral de la salida, tenemos que

$$
H(\omega) = \frac{G(\omega)}{F(\omega)}
$$

Pero si la entrada es aproximadamente constante, entonces  $H(\omega) \approx k \cdot G(\omega)$ 

es decir, que el espectro de la salida tiene aproximadamente la misma forma que la función de transferencia, difiriendo en una constante, que para representaciones RMS, toma el valor

$$
k = \frac{1}{M_{nRMS}} = \frac{1}{177mV}
$$